## C\_TERP10\_67.VCEplus.premium.exam.78q

Number: C\_TERP10\_67 Passing Score: 800 <u>Time Limit</u>: 120 min <u>File Version</u>: 1.0

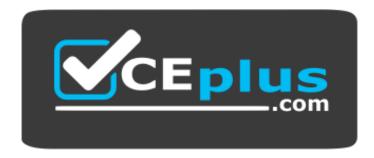

Website: <u>https://vceplus.com</u> VCE to PDF Converter: <u>https://vceplus.com/vce-to-pdf/</u> Facebook: <u>https://www.facebook.com/VCE.For.All.VN/</u> Twitter : <u>https://twitter.com/VCE\_Plus</u>

C\_TERP10\_67

SAP Certified Application Associate - Business Foundation & Integration with SAP ERP 6.07

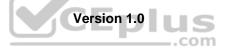

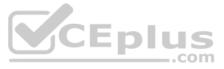

### Exam A

## **QUESTION 1**

What is the highest organizational unit in Sales Order management?

- A. Client
- B. Company Code
- C. Sales Organization
- D. Plant

Correct Answer: B Section: (none) Explanation

Explanation/Reference:

**QUESTION 2** Which of the following describe data and transactions in the SAP system? (Choose two.)

- A. A document is created for each transaction carried out in the system.
- B. Transaction codes determine the relevant master data.
- C. Master data ensure the redundancy of data in the system.
- D. Applicable organizational elements must be assigned for each transaction.

Correct Answer: AD Section: (none) Explanation

Explanation/Reference:

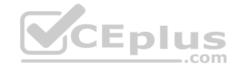

**QUESTION 3** Business Area is a new entity in the standard data structure in the New GL.

A. True B. False

Correct Answer: B Section: (none) Explanation

Explanation/Reference:

**QUESTION 4** Which of the following are Account Assignment categories for consumable materials? (Choose five.)

- A. COGS
- B. Cost center
- C. Project
- D. Profit Center
- E. Asset
- F. Sales order

Correct Answer: BCDEF Section: (none)

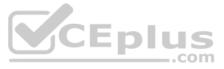

# Explanation

Explanation/Reference:

**QUESTION 5** Which of the following views include Equipment Master records? (Choose two.)

- A. Basic Data
- B. Structure
- C. Company Code Data
- D. Organization

Correct Answer: BD Section: (none) Explanation

Explanation/Reference:

**QUESTION 6** Which of the following are true in a basic one-step stock transfer within a plant? (Choose two.)

A. Creation of an accounting document.

- B. Creation of material document.
- C. The goods issue and goods receipt are posted into a single document.
- D. The goods issue and goods receipt are posted into separate documents.

Correct Answer: BC Section: (none) Explanation

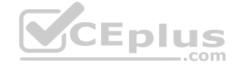

Explanation/Reference:

**QUESTION 7** A billing document is created in sales order processing.

What integration with business processes occurs when the billing document is saved? (Choose two.)

- A. On-hand inventory is decreased.
- B. Actual demand is reduced.
- C. An open item is posted on the customer's account.
- D. Revenue is increased.

Correct Answer: CD Section: (none) Explanation

## **Explanation/Reference:**

**QUESTION 8** How can you make group together changes for different SAP ERP objects that are affected by one change?

- A. Structural changes
- B. Engineering change management
- C. Work change management
- D. Product Management

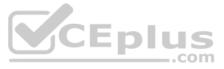

Correct Answer: B Section: (none) Explanation

#### Explanation/Reference:

**QUESTION 9** To which of the following objects does Document Info Records allow documents to be linked? (Choose five.)

- A. BOMs
- B. Material Master
- C. Production Orders
- D. PRTs
- E. QM Info records
- F. GRTs

Correct Answer: ABCDE Section: (none) Explanation

**Explanation/Reference:** 

**QUESTION 10** According to the sales area, the system accesses various master data during the processing of sales and distribution documents.

Identify 2 access data from the following. (Choose two.)

- A. Customer master data
- B. Material master data
- C. Sales order master data
- D. Payment processing master data
- E. Picking master data

Correct Answer: AB Section: (none) Explanation

Explanation/Reference:

**QUESTION 11** Which of the following options are included in the condition master data? (Choose four.)

- A. Freight information
- B. Forwarding Agent
- C. Taxes
- D. Pricing
- E. Discount and surcharges

Correct Answer: ACDE Section: (none) Explanation

Explanation/Reference: QUESTION 12

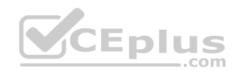

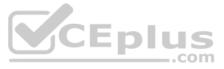

Your organization is implementing SAP ERP Material Planning. Your team is creating bills of material (BOM). You explain to your team that the bill of material contains the assemblies or components which are to be included in the production of a material.

Which of the following correctly describe the features of bills of material? (Choose two.)

- A. Bills of material are created and maintained as multilevel bills.
- B. The base quantity, in the BOM header, specifies the amount of the finished product that the item quantities refer to.
- C. All components listed in the BOM line items require a material master record.
- D. BOM usage determines the business applications for which a BOM can be used.

Correct Answer: BD Section: (none) Explanation

#### **Explanation/Reference:**

**QUESTION 13** Which of the following do master data for manufacturing consist of? (Choose four.)

- A. BOMs
- B. PRTs
- C. Vendor master
- D. Material Master
- E. Workcenter

Correct Answer: ABDE Section: (none) Explanation

Explanation/Reference:

**QUESTION 14** Which of the following can a Stock transport order allow for? (Choose three.)

- A. Planning of goods receipt at the receiving plant.
- B. Goods receipt can be posted directly to consumption.
- C. Goods can only be posted into unrestricted-use stock.
- D. Integration with MRP.

Correct Answer: ABD Section: (none) Explanation

**Explanation/Reference:** 

## **QUESTION 15**

You can generate training proposals for employees if Personnel Development is integrated with the following:

A. Compensation management

- B. ESS
- C. SAP BW
- D. Time and Event Management Correct Answer: D Section: (none)
- Explanation

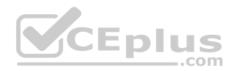

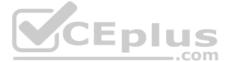

#### Explanation/Reference:

**QUESTION 16** In the case of a transport order, the process can be monitored using the PO history.

A. True

B. False

Correct Answer: A Section: (none) Explanation

Explanation/Reference:

**QUESTION 17** Sales orders consume independent requirements in material planning.

In which of the following can the consumption mode and consumption periods be set? (Choose two.)

- A. Vendor master
- B. Material master
- C. Product group
- D. MRP group

Correct Answer: BD Section: (none) Explanation

Explanation/Reference:

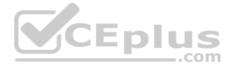

**QUESTION 18** What are examples of characteristics in SAP Business Warehouse? (Choose two.)

- A. Sales revenue
- B. Costs
- C. Cost center
- D. Sold-to party

Correct Answer: AC Section: (none) Explanation

## Explanation/Reference:

**QUESTION 19** In SAP ERP Program and Project Management, operative indicators define the characteristics of a work breakdown structure (WBS) element, and also what tasks will be performed by the WBS element when the project is being executed.

Which of the following are WBS element operative indicators? (Choose three.)

- A. Planning element
- B. Account assignment element
- C. Budgeting element
- D. Billing element
- E. Cost element

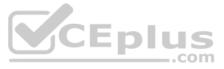

Correct Answer: ABD Section: (none) Explanation

#### **Explanation/Reference:**

**QUESTION 20** Which part of the sales document structure determines whether quantities can be delivered in the several partial deliveries at different times?

- A. Sales Document Header
- B. Sales Document Items
- C. Item Schedule Lines
- D. Routings

Correct Answer: C Section: (none) Explanation

**Explanation/Reference:** 

**QUESTION 21** Which of the following are demand elements within a MRP net requirements calculation? (Choose three.)

- A. Purchase order
- B. On hand inventory
- C. Planned independent requirements
- D. Sales order
- E. Safety stock

Correct Answer: CDE Section: (none) Explanation

**Explanation/Reference:** 

**QUESTION 22** In Logistics Execution, you can start the process for only a Goods Receipt with an inventory posting or with the creation of a delivery.

A. True B. False

Correct Answer: B Section: (none) Explanation

**Explanation/Reference:** 

**QUESTION 23** A business segment represents three important activities which helps in distinguishes between business and geographical segments.

What are they? (Choose three.)

- A. A sub activity of a company
- B. The manufacture of a product or provision of a service
- C. Risks and revenues that differ from those of other business segments

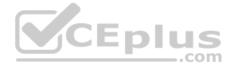

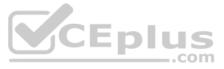

D. Developmental segments

E. Political segments

Correct Answer: ABC Section: (none) Explanation

Explanation/Reference:

## **QUESTION 24**

Logistic invoice verification, in SAP ERP, is the process whereby a vendor's invoice is compared to the goods receipt document and the purchase order. What

business integration processes, within SAP ERP, occurs with the completion of logistic invoice verification? (Choose three.)

- A. The vendor master record is updated.
- B. The provisions in the GR/IR clearing account are reversed.
- C. The on-hand quantity in the material master is updated.
- D. The purchase order history is updated.
- E. An open item is created in the vendor's account.

Correct Answer: BDE Section: (none) Explanation

Explanation/Reference:

**QUESTION 25** Picking has integration with the following option:

- A. SIS
- B. SAP BI
- C. WM
- D. HR

Correct Answer: C Section: (none) Explanation

Explanation/Reference:

**QUESTION 26** The Operative Indicator, Account Assignment Element is used when you want to plan costs for WBS elements.

A. True B. False

Correct Answer: B Section: (none) Explanation

Explanation/Reference:

**QUESTION 27** List down the types of conditions involved in purchasing process. (Choose three.)

A. Quotation

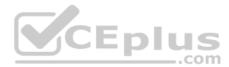

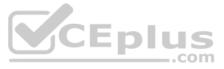

- B. Outline agreement
- C. Purchase order
- D. Personal records
- E. Annual records

Correct Answer: ABC Section: (none) Explanation

Explanation/Reference:

**QUESTION 28** How can you assign organizational levels in the order-to-cash business process? (Choose three.)

- A. You can assign many shipping points to a plant.
- B. You can assign a sales area to only one company code.
- C. You can assign sales organization to multiple company codes.
- D. You can assign more than one distribution channel to a sales organization.
- E. You can assign a plant to only one sales organization.

Correct Answer: ABD Section: (none) Explanation

Explanation/Reference:

**QUESTION 29** Which of the following do you use to view original document in the Product Structure Browser?

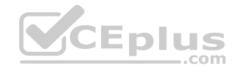

- A. Enterprise Application Integration (EAI) Viewer
- B. SAP list viewer
- C. ALV Grid Control
- D. Document Info Record

Correct Answer: A Section: (none) Explanation

Explanation/Reference:

**QUESTION 30** In physical inventory management, the list of differences contains information on each from the following items. (Choose four.)

- A. Date
- B. Quantity counted
- C. Difference quantity
- D. Book inventory
- E. Different amount
- Correct Answer: BCDE
- Section: (none)
- Explanation

**Explanation/Reference:** 

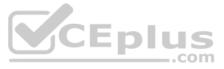

**QUESTION 31** Which of the following does the credit management master record consist of? (Choose three.)

- A. Control levels
- B. Overview
- C. Company code data
- D. Control area data
- E. General data

Correct Answer: BDE Section: (none) Explanation

**Explanation/Reference:** 

**QUESTION 32** The component 'Treasury" (TR) focuses on functions.

Identify these functions from the following. (Choose two.)

- A. Foreign exchange
- B. Derivatives and bonds
- C. Optimize cash flows
- D. Enhancing market process

Correct Answer: AB Section: (none) Explanation

Explanation/Reference:

CEplus

**QUESTION 33** How would you describe stock transfers and transfer postings in Inventory Management? (Choose two.)

- A. Transfer postings need NOT involve a physical goods movement.
- B. For both types of transfer, material and accounting documents are always created.
- C. A stock transfer is used to transfer material from quality inspection to blocked stock.
- D. A stock transport order can be used to enter a stock transfer.

Correct Answer: AD Section: (none) Explanation

**Explanation/Reference:** 

#### **QUESTION 34**

A customer Service order is created in SAP ERP Customer Service. External operations for services are created for this order. What document is created when this customer service order is saved or released?

- A. A purchase order
- B. A service entry sheet
- C. A service acceptance document
- D. A purchase requisition
- E. A customer's invoice

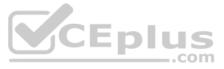

Correct Answer: D Section: (none) Explanation

#### **Explanation/Reference:**

**QUESTION 35** Posting keys are used to tell the system the following information. (Choose four.)

- A. A Debit posting
- B. A Credit posting
- C. Account type to be posted
- D. Fields in the line item which may require an entry
- E. Information areas

Correct Answer: ABCD Section: (none) Explanation

Explanation/Reference:

**QUESTION 36** How can you assign organizational levels in SAP Warehouse Management?

A. You can assign a plant-storage location and a storage area combination to one warehouse number.

B. You can assign several plant-storage location combinations to one warehouse number.

C. You can assign a plant-storage location combination to several shipping points.

D. You can assign a plant-storage location combination to multiple warehouse numbers.

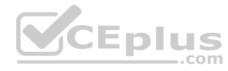

Correct Answer: B Section: (none) Explanation

**Explanation/Reference:** 

QUESTION 37 BOMs are used in \_\_\_\_\_ (Choose three.)

- A. Vendor master data
- B. MRP
- C. Product costing
- D. Procurement

Correct Answer: BCD Section: (none) Explanation Explanation/Reference:

## **QUESTION 38**

You are designing a query in SAP Business Intelligence. You want to be able to drill down by the characteristics product and product line when you are viewing the query results.

To which subarea would you drag and drop these characteristics in the Query Designer?

A. Free characteristics

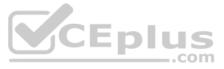

- B. Filter
- C. Rows
- D. Columns

Correct Answer: A Section: (none) Explanation

Explanation/Reference:

**QUESTION 39** Which of the following does order settlement do in Cost Object Controlling (COC)?

- A. Credits the stock account
- B. Debits the stock account
- C. Credits the other
- D. Debits the other

Correct Answer: C Section: (none) Explanation

## Explanation/Reference:

**QUESTION 40** Which SAP ERP HCM transaction is used to process a single info type for multiple personnel numbers simultaneously?

- A. Personnel action
- B. Fast entry
- C. Maintain HR Master Data
- D. Single screen

Correct Answer: B Section: (none) Explanation

Explanation/Reference:

**QUESTION 41** What you don't need to consider when creating chart of accounts in financial accounting?

- A. A company code has only one operating chart of accounts.
- B. Chart of accounts data in a general ledger master record is defined at the company code level.
- C. Many company codes can use the same operating chart of accounts.
- D. Accounts are first defined at the company code level and then assigned to the chart of accounts.
- Correct Answer: D
- Section: (none) Explanation

#### **Explanation/Reference:**

**QUESTION 42** You are reviewing the personnel structure in SAP ERP Human Capital Management.

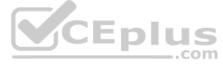

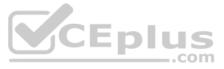

Which element of the personnel structure defines different payroll procedures, such as hourly versus salaried?

A. Employee subgroup B.Personnel subgroupC. Payroll areaD. Employee group

Correct Answer: A Section: (none) Explanation

Explanation/Reference:

**QUESTION 43** You are explaining to a colleague that Human Capital Management, in SAP ERP, stores an employee's data in info type records.

Which statements correctly describe the features of info types? (Choose three.)

- A. The personnel file lists only the info types valid for the current period.
- B. Each info type record has a validity period or a key date.
- C. Personnel actions display all of the relevant info types for you to maintain, one after the other.
- D. Info types can only be maintained for one personnel number at a time.
- E. An info type is a logical grouping of data fields.

Correct Answer: BCE Section: (none) Explanation

**Explanation/Reference:** 

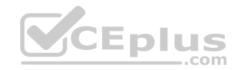

**QUESTION 44** Identify two factors from the following which is responsible for reporting and analysis functions in purchasing. (Choose two.)

- A. Allocation of resources
- B. Master data
- C. Purchasing info records
- D. Stock value
- E. Stock transit

Correct Answer: BC Section: (none) Explanation

Explanation/Reference:

## **QUESTION 45**

Which of the following are part of the Shipping step in Sales order processing? (Choose four.)

- A. Posting goods issue
- B. Picking
- C. Packing
- D. Availability checks
- E. Creating outbound deliveries

Correct Answer: ABCE

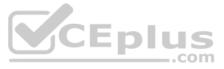

Section: (none) Explanation

#### **Explanation/Reference:**

**QUESTION 46** What do you have to consider when creating chart of accounts in financial accounting? (Choose three.)

- A. Accounts are first defined at the company code level and then assigned to the chart of accounts.
- B. A company code has only one operating chart of accounts.
- C. Chart of accounts data in a general ledger master record is defined at the company code level.
- D. Many company codes can use the same operating chart of accounts.
- E. A company code can also have a country-specific chart of accounts.

Correct Answer: BDE Section: (none) Explanation

## Explanation/Reference:

**QUESTION 47** Which of the following are examples of employee time data? (Choose four.)

- A. Leave
- B. Illness
- C. Substitutions
- D. Business trips
- E. Impress

Correct Answer: ABCD Section: (none) Explanation

**Explanation/Reference:** 

**QUESTION 48** List down the functions that are activated or deactivated directly or indirectly through the roles and sales document type. (Choose two.)

- A. Output determination
- B. Transportation type
- C. Availability check
- D. Shipment scheduling
- E. Packing

Correct Answer: CD Section: (none) Explanation

Explanation/Reference:

**QUESTION 49** In which ways can you display expected costs in PM? (Choose two.)

A. Operational level

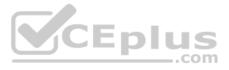

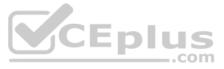

B. Cost element

- C. Value category
- D. BOM level

Correct Answer: BC Section: (none) Explanation

**Explanation/Reference:** 

**QUESTION 50** Which of the following are true? (Choose three.)

- A. You assign jobs to job area.
- B. You assign positions to jobs.
- C. You assign employee subgroups to employee groups.
- D. You assign an employee to a position.

Correct Answer: BCD Section: (none) Explanation

#### **Explanation/Reference:**

QUESTION 51 Which SAP ERP reporting solution enables the analysis of data from operative SAP applications, as well as other business applications and external data sources, such as databases, online services, and the Internet?

A. Logistics Information Systems (LIS) B.Business Information WarehouseC. Report Painter with flexible libraries

D. List viewer

Correct Answer: B Section: (none) Explanation

**Explanation/Reference:** 

## **QUESTION 52**

Which Sales Order Management business process transaction, in SAP ERP, creates a financial accounting document?

- A. Create a sales order.
- B. Release a sales order.
- C. Calculate cost on a sales order.

D. Create a billing document.

Correct Answer: D Section: (none) Explanation

Explanation/Reference:

**QUESTION 53** The job ticket is printed before the release of the maintenance order.

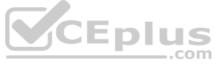

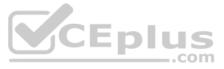

A. True B. False

Correct Answer: B Section: (none) Explanation

Explanation/Reference:

**QUESTION 54** What are all the essentials for Transactional Type, necessary for asset accounting and listed specifically? (Choose three.)

- A. Controlling area currency
- B. Company code currency or object currency
- C. Buying and selling
- D. Credit memos
- E. Acquisitions from internal production

Correct Answer: CDE Section: (none) Explanation

Explanation/Reference:

**QUESTION 55** What are all the options offers by SAP Net Weaver BW for data storage.

Identify from the following options. (Choose two.)

- A. Cross departmental data
- B. Implementation of data warehouse
- C. Creation of the data stores used for the analysis
- D. Wizard help
- E. Analytical Sheets

Correct Answer: BC Section: (none) Explanation

Explanation/Reference:

**QUESTION 56** The data in the vendor master record is subdivided in to the categories.

Identify from the following options. (Choose three.)

- A. General data
- B. Accounting data
- C. Purchasing data
- D. Personal data
- E. Optional data

Correct Answer: ABC Section: (none) Explanation

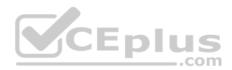

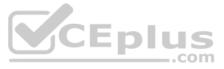

#### Explanation/Reference:

**QUESTION 57** To which receivers can you settle an internal order? (Choose three.)

- A. G/L account
- B. Fixed asset
- C. Profit center
- D. Cost center
- E. Statistical project

Correct Answer: ABD Section: (none) Explanation

Explanation/Reference:

**QUESTION 58** SAP will ensure some benefits and advantages to SAP NetWeaver.

What are these advantages? (Choose two.)

- A. Clearing files
- B. Openness and extendibility
- C. Immediate Integration
- D. Restoring calls

Correct Answer: BC Section: (none) Explanation

**Explanation/Reference:** 

**QUESTION 59** Your organization is using SAP ERP Manufacturing Execution. You are explaining the master data that supports the Manufacturing Execution process.

What is the purpose of a routing?

- A. Lists the material components required for producing a material.
- B. Provides formulas for scheduling and capacity planning.
- C. Lists the sequence of steps for producing a material.
- D. Lists the specific output of a resource.
- E. Collects actual labor and machine costs.

Correct Answer: C Section: (none)

Explanation

Explanation/Reference:

## **QUESTION 60**

What does Management Accounting provide? (Choose two.)

- A. Profitability analysis of market segments
- B. Account balances for customers and vendors

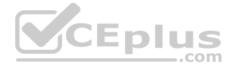

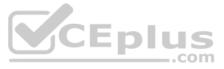

- C. Information used for internal areas of responsibility
- D. Reports that meet accounting standards and principles

Correct Answer: AC Section: (none) Explanation

Explanation/Reference:

**QUESTION 61** Various functions are available when performing standard analyses.

Identify these functions from the following. (Choose three.)

- A. Drilldown function
- B. Choose key figures and change their order
- C. Sort list
- D. Cost analysis
- E. Create value

Correct Answer: ABC Section: (none) Explanation

#### **Explanation/Reference:**

| QUESTION 62 SAP ERP offers additional capabilities compared with SAP R/3 Enterprise, making SAP E | RP the state-of-the- |
|---------------------------------------------------------------------------------------------------|----------------------|
| art ERP solution.                                                                                 | VCEplu               |

Which of the following SAP ERP capabilities was also available on earlier releases like SAP R/3 Enterprise?

- A. New General Ledger in Financials
- B. SAP Web Application Server
- C. E-Recruiting
- D. SAP NetWeaver

Correct Answer: B Section: (none) Explanation

Explanation/Reference:

## **QUESTION 63**

What are all the elements responsible for the enterprise structure for personnel administration?

Identify from the following. (Choose three.)

- A. Integrated approval process
- B. Company code
- C. Personnel area
- D. Personnel subarea
- E. Support for corrections

Correct Answer: BCD

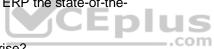

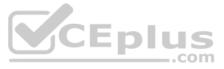

Section: (none) Explanation

Explanation/Reference:

QUESTION 64 A purchasing group \_\_\_\_\_ (Choose three.)

- A. is assigned to a purchasing organization.
- B. represents an individual or group of buyers.
- C. is responsible for certain purchasing activities.
- D. is assigned in the material master data.

Correct Answer: BCD Section: (none) Explanation

**Explanation/Reference:** 

#### **QUESTION 65**

Goods issue transactions posted in SAP ERP Materials Management can be assigned to a CO object. This type of transaction is called material consumption.

Which Management Accounting master data is used to record the consumption posting when a goods issue is entered?

- A. G/L account
- B. Activity type
- C. Secondary cost element
- D. Primary cost element

Correct Answer: D Section: (none) Explanation

Explanation/Reference:

**QUESTION 66** Which of the following are true for stock transfers between two company codes? (Choose three.)

- A. Results in the creation of a material document.
- B. Results in the creation of a single accounting document.
- C. Results in the creation of an accounting document for each company code.
- D. Materials are valuated at the valuation price if the receiving plant.
- E. Can only be booked out of unrestricted-use stock.
- Correct Answer: ACE

Section: (none) Explanation

Explanation/Reference:

**QUESTION 67** In what step of the purchase-to-pay process is a purchase requisition generated?

- A. Vendor selection
- B. Invoice verification

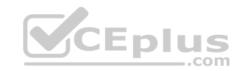

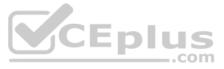

C. Determination of requirements

D. Source of supply determination

Correct Answer: C Section: (none) Explanation

Explanation/Reference:

**QUESTION 68** When should one create an equipment master record for a technical object?

Identify from the following options. (Choose two.)

- A. Managerial data sheet
- B. The costs of maintenance tasks for this object are to be monitored
- C. Need to manage individual data for the object
- D. Location: Location data, address
- E. Structure: For example, structure indicator, higher-level functional location, equipment

Correct Answer: BC Section: (none) Explanation

**Explanation/Reference:** 

**QUESTION 69** In which of the following can goods receipt into stock in quality inspection be preplanned? (Choose two.)

- A. In the Material master
- B. On the GR
- C. On the PO
- D. On the Vendor Info record

Correct Answer: AC Section: (none) Explanation

Explanation/Reference:

**QUESTION 70** Which of the following are field statuses for Account Groups? (Choose three.)

- A. Impress
- B. Required
- C. Display
- D. Optional

Correct Answer: BCD Section: (none) Explanation

Explanation/Reference:

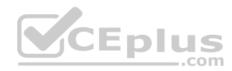

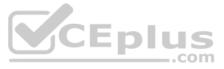

## **QUESTION 71** The first step in material planning is

- A. CO/PA
- B. SOP
- C. MRP
- D. BOM

Correct Answer: A Section: (none) Explanation

#### Explanation/Reference:

**QUESTION 72** What is the role of system when an invoice is created with purchase order reference?

- A. Accounting
- B. Proposes data
- C. Material management
- D. Purchasing details
- E. Order Display
- Correct Answer: B Section: (none) Explanation

Explanation/Reference:

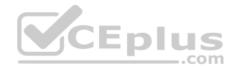

**QUESTION 73** Which of the following are true when the billing document is posted? (Choose two.)

- A. The stock account is updated
- B. The customer account is updated
- C. Status in the sales document is updated
- D. The PURCHIS is updated

Correct Answer: BC Section: (none) Explanation

**Explanation/Reference:** 

## **QUESTION 74**

Cycle is a closed sequence of relationships and activities (closed means that when you start out from one activity you end up with same activity).

Where can you perform Cycle analysis function?

- A. Network graphic
- B. Project system
- C. Financial Analysis
- D. Data processing

Correct Answer: A

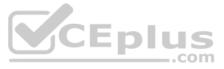

Section: (none) Explanation

#### Explanation/Reference:

**QUESTION 75** Which of the following are used within the FI General Ledger? (Choose three.)

- A. FI AA
- B. FI AR
- C. CO-PA
- D. FI AP
- E. FI MM

Correct Answer: ABD Section: (none) Explanation

## Explanation/Reference:

**QUESTION 76** Which of the following does the Change Number structure include in Engineering Change Management? (Choose three.)

- A. Header
- B. Item
- C. Object change records
- D. Object types

Correct Answer: ACD Section: (none) Explanation

**Explanation/Reference:** 

## **QUESTION 77**

Your organization uses the manufacturing business process. You are reviewing a production order and notice that no labor time has been recorded in the production order.

Which manufacturing business process step has NOT been completed?

- A. Goods issue
- B. Confirmation
- C. Goods receipt
- D. Order settlement

Correct Answer: B Section: (none) Explanation

Explanation/Reference:

**QUESTION 78** What are three different cost planning levels that are available for planning internal order? (Choose three.)

A. Industrial planning

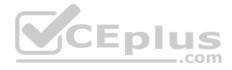

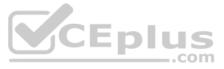

B. Overall planning

- C. Primary/secondary cost and revenue planning
- D. Unit costing
- E. Cost Budgeting

Correct Answer: BCD Section: (none) Explanation

Explanation/Reference:

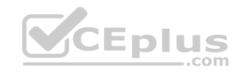

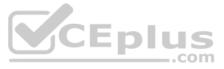